## ВОЗМОЖНЫЕ ПРОБЛЕМЫ В ПРОЦЕССЕ РАБОТЫ ТЕРМИНАЛЬНОГО ОБОРУДОВАНИЯ

(типичные неисправности и методы их устранения)

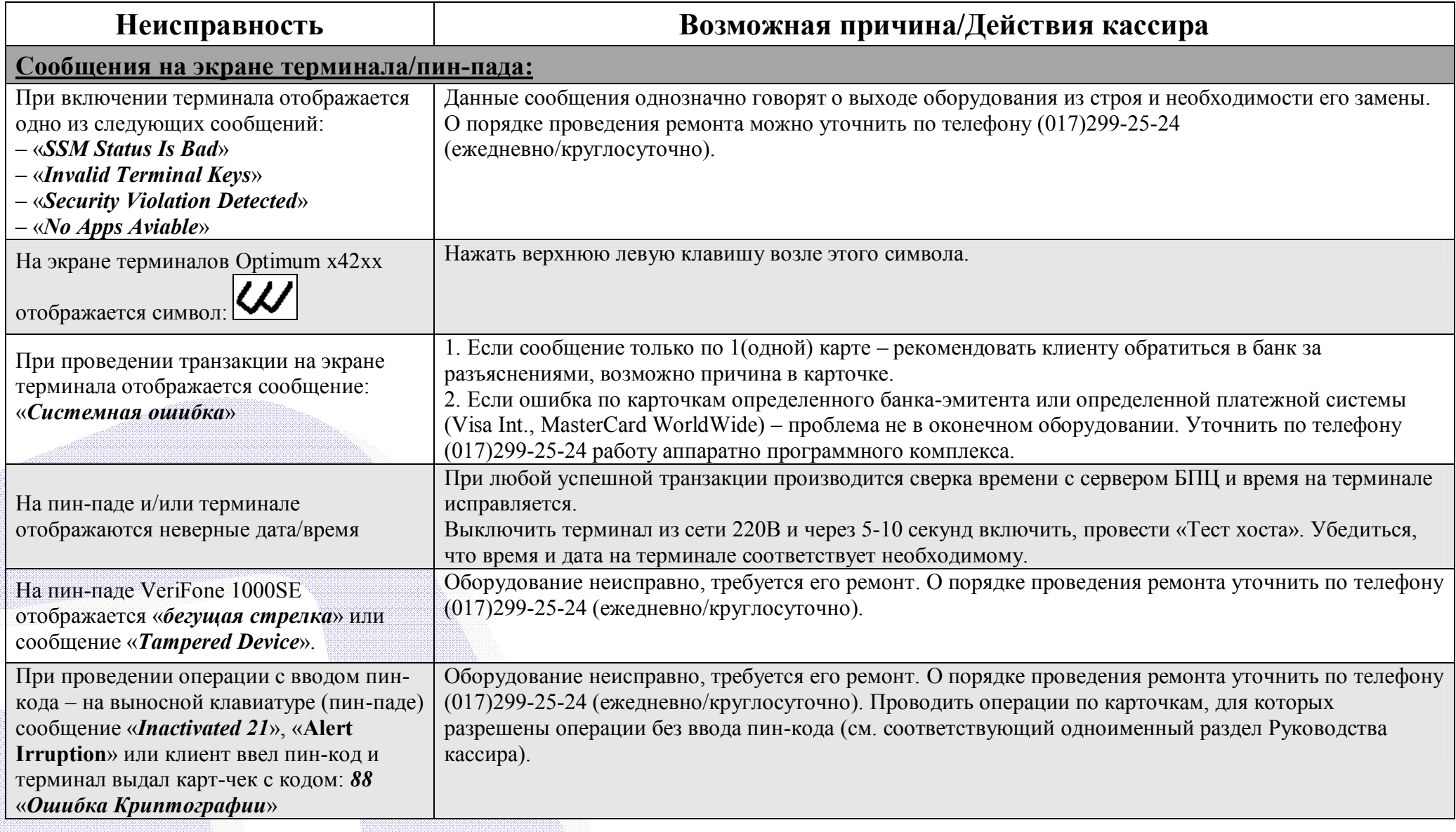

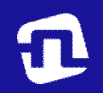

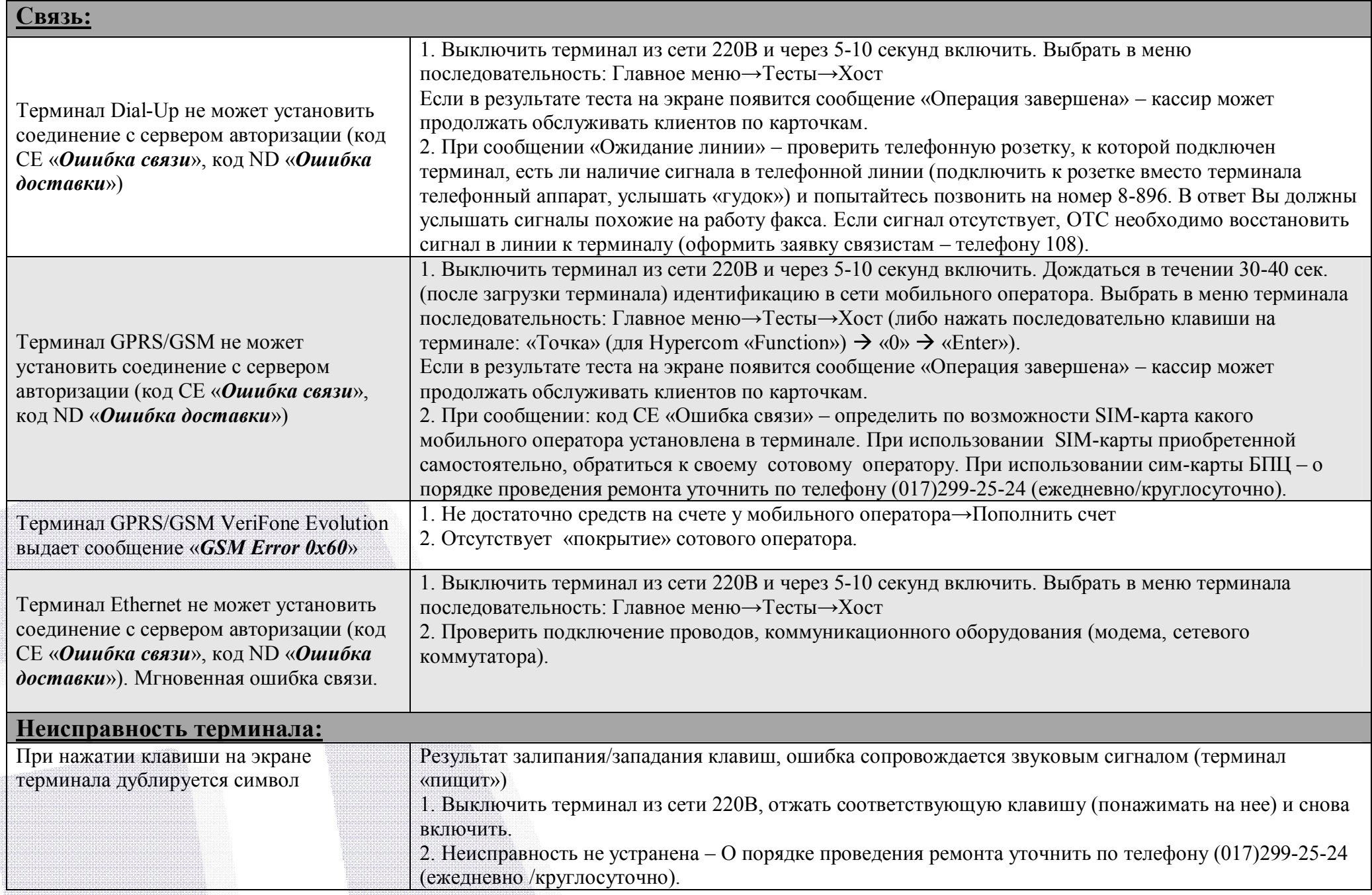

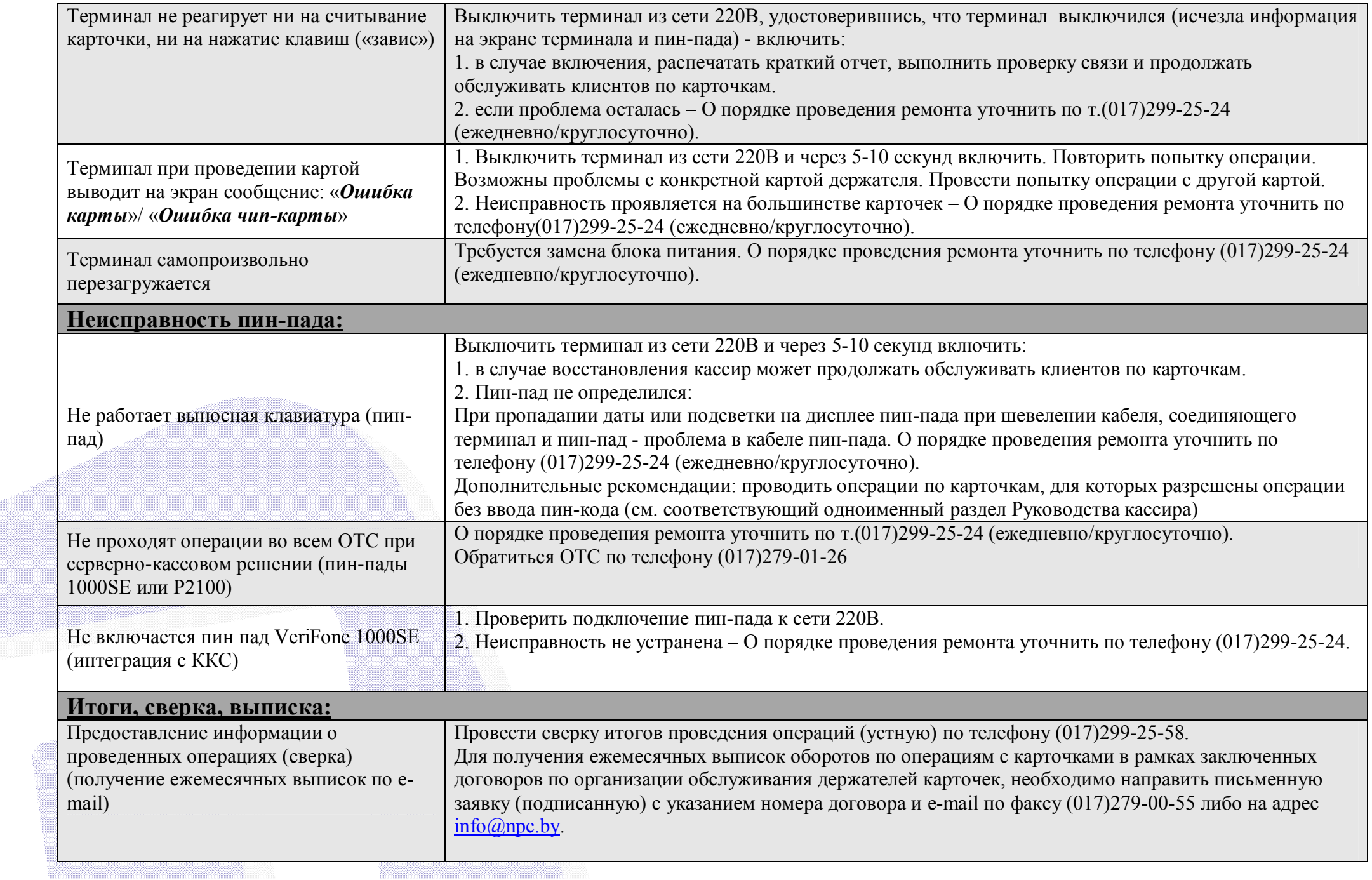

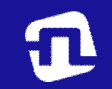

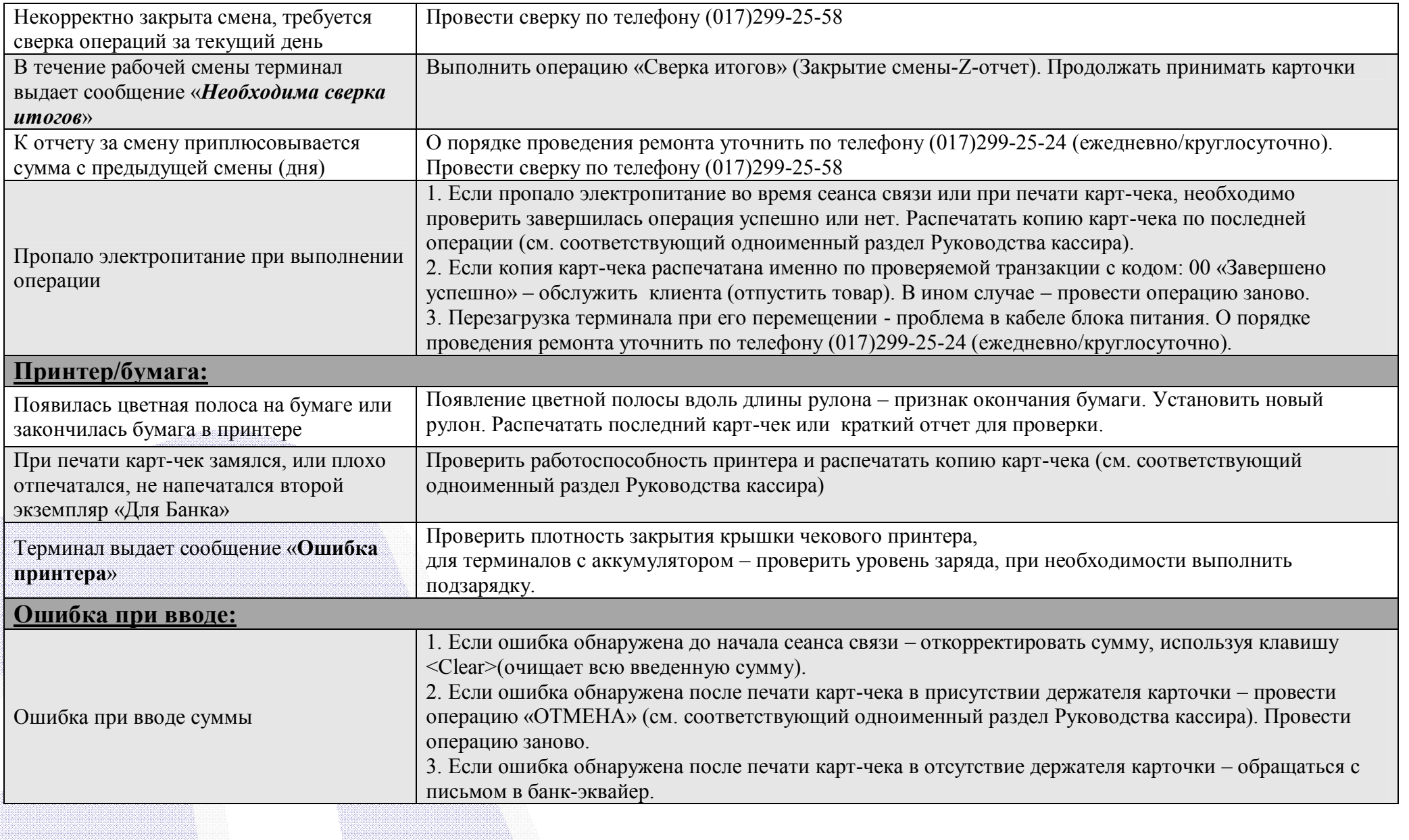